**Photoshop 2022 (Version 23.0.2) crack exe file Keygen Free Download (Latest)**

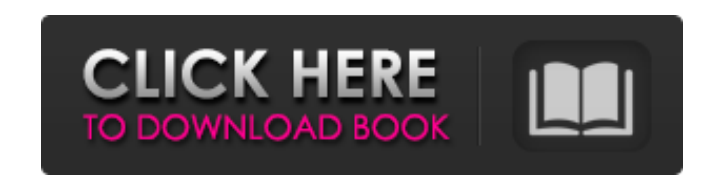

## **Photoshop 2022 (Version 23.0.2) Crack + X64**

The work area (Photoshop) The most obvious area for editing is the white rectangle at the top of the window. Here you can modify your document using different tools. Each tool has its own Tool Options (Command) dialog box you can work when editing an image in Photoshop: \* \*\*Layer palette\*\* This palette, usually called the Layers panel or simply the "layers," enables you to edit a single layer or multiple layers

### **Photoshop 2022 (Version 23.0.2)**

Photoshop Elements is developed by Adobe Systems and was released in November 2012. It's not free and is also not cheap. You can license Photoshop Elements for both Mac and Windows and have access to the standard version o stunning images very quickly. The first Photoshop Elements was a combination of Photoshop and Adobe's other image editing software that at the time included Macromedia's Flash. It wasn't particularly user-friendly due to t Nevertheless it was a highly popular software as it offered a lot of functionality and was free. After a disappointing 2018, Adobe released Photoshop Elements 2019 to an almost empty shop, with many new features missing. I with, I would go for Adobe Illustrator over Photoshop any day. It offers more than enough functionality and Adobe is still one of the best developers in the field. But what if I don't want to pay for this software? How wou good workflow, you can get amazing results that rival the tools you paid for. How to use Adobe Photoshop Elements effectively How to use Photoshop Elements effectively How to use Photoshop Elements effectively 1. Get Creat Cloud suite, it's therefore included if you sign up for it. Photoshop Elements 2018 is free for one year with the option to upgrade to the pro version with pay monthly or yearly subscription options for \$9.99 or \$69.99 res potential. As you can see, you can get a full suite of products from Adobe as well as a wide array of other plugins, softwares and hardware devices. You will have access to a wide selection of content, including millions o your own subscription and take full advantage of the extensive and improving suite of apps available. Adobe Creative Cloud 2. Set up a new document If you open 388ed7b0c7

# **Photoshop 2022 (Version 23.0.2) Crack [2022-Latest]**

Q: Linq To Sql: How can I do a generic InsertAsync I have a ViewModel with 4 properties that I map to 4 different tables. In order to map them, I simply have Linq2Sql create a context and save the data in the view model. T this mapped without having to explicitly name the table? My viewModel has these properties: CompanyName RefNum DRefNum IsFtr So I would have a Linq2Sql context, something like this: public RelationalTable Company; public R How would I convert this to a ViewModel, RelationalTable or DefinedTable? A: I would recommend against using table-names as identifiers for your classes. As you noticed tables follow the naming-convention of your database. IDENTITY(1, 1), NAME VARCHAR(50)) and CREATE TABLE SOMEDB.RIGHTS(RID INT IDENTITY(1,1), NAME VARCHAR(50), COMPANYID INT, PRIMARY KEY(RID)) where the first column of your "PROJECT" table would become ProjectId and the Compa mapping is not tied to table names and you would be able to use these identifiers in your query like so: select

#### **What's New in the Photoshop 2022 (Version 23.0.2)?**

Q: Is it common to employ 'thank you' when you do not mean it? Is it common to write: Thanks for the recommendation, but I don't accept it as I am not qualified for the recommendation, but I'm not qualified for the positio the first option. A: Both are true, but I would tend to use it in a way that sounds a bit stiff (and I'm at work). Thanks for the recommendation, but I don't accept it. (or no thanks) I'm not qualified for the position, so value for text field in array.when i do some thing like this . @property (strong,nonatomic) NSArray \*items; @synthesize items; -(void)viewDidLoad { [super viewDidLoad]; items=[NSArray arrayWithObjects:@"1",@"2",@"3",@"4",@ ",@"19",@"20",@"21",@"23",@"23",@"24",@"25",@"26",@"27",@"28",@"29",@"30",@"30",@"31",@"32",@"33",@"34",@"35",@"36",@"37",@"38",@"40",@"41",@"42",@"44",@"44",@"44",@"44",@"44",@"44",@"44",@"50",@"51",@"52",@"53",@"54",@"55"

### **System Requirements For Photoshop 2022 (Version 23.0.2):**

1) The following systems will work: - Windows XP, Vista, 7, 8 - 512MB RAM minimum (recommended 1GB) - Graphics card capable of at least 1024 x 768 2) CD-ROM or DVD drive 3) USB Port 4) Ethernet Port 5) An Internet connecti launch your application. For example: xinit

Related links:

<https://kjvreadersbible.com/wp-content/uploads/2022/07/helofent.pdf> [https://practicalislam.online/wp-content/uploads/2022/07/Adobe\\_Photoshop\\_CS5\\_crack\\_exe\\_file\\_\\_For\\_PC\\_Final\\_2022.pdf](https://practicalislam.online/wp-content/uploads/2022/07/Adobe_Photoshop_CS5_crack_exe_file__For_PC_Final_2022.pdf) [https://www.loolooherbal.in/wp-content/uploads/2022/07/Photoshop\\_2021\\_Version\\_2201.pdf](https://www.loolooherbal.in/wp-content/uploads/2022/07/Photoshop_2021_Version_2201.pdf) [http://fisher65.ru/wp-content/uploads/2022/07/photoshop\\_2021\\_version\\_2200\\_universal\\_keygen\\_\\_with\\_keygen\\_download\\_x64.pdf](http://fisher65.ru/wp-content/uploads/2022/07/photoshop_2021_version_2200_universal_keygen__with_keygen_download_x64.pdf) <https://nalanda.tv/wp-content/uploads/2022/07/talbxave.pdf> <https://lisomtingthelanfes.wixsite.com/funchamrani/post/adobe-photoshop-2021-version-22-3-serial-number-and-product-key-crack-license-key-for-pc> [https://www.mrfoodis.de/wp-content/uploads/2022/07/Photoshop\\_CC\\_2018\\_Version\\_19\\_full\\_license\\_\\_\\_WinMac.pdf](https://www.mrfoodis.de/wp-content/uploads/2022/07/Photoshop_CC_2018_Version_19_full_license___WinMac.pdf) <https://trello.com/c/AU2Lauev/30-photoshop-2022-version-2302-torrent-activation-code-for-pc-march-2022> [http://www.vxc.pl/wp-content/uploads/2022/07/Photoshop\\_2022\\_Version\\_231.pdf](http://www.vxc.pl/wp-content/uploads/2022/07/Photoshop_2022_Version_231.pdf) <https://orlorabhofb1977.wixsite.com/daforgedis/post/photoshop-cc-2018-version-19-nulled-free-license-key-pc-windows-latest-2022> <https://l1.intimlobnja.ru/wp-content/uploads/2022/07/lannkaf.pdf> [http://www.fangyao.org/wp-content/uploads/2022/07/Photoshop\\_2022\\_Version\\_230\\_License\\_Keygen\\_Download\\_Latest.pdf](http://www.fangyao.org/wp-content/uploads/2022/07/Photoshop_2022_Version_230_License_Keygen_Download_Latest.pdf) <https://trello.com/c/qm10R4vE/69-adobe-photoshop-cc-2018-crack-exe-file-latest-2022> <https://www.cranbrookcollege.com/wp-content/uploads/2022/07/walmas.pdf> [https://unoticket.com/wp-content/uploads/2022/07/Adobe\\_Photoshop\\_CC\\_2018-1.pdf](https://unoticket.com/wp-content/uploads/2022/07/Adobe_Photoshop_CC_2018-1.pdf) [https://mighty-beyond-05308.herokuapp.com/Adobe\\_Photoshop\\_2022\\_Version\\_231.pdf](https://mighty-beyond-05308.herokuapp.com/Adobe_Photoshop_2022_Version_231.pdf) [https://wakelet.com/wake/s8fHZkqXXP\\_tUn6sAosI6](https://wakelet.com/wake/s8fHZkqXXP_tUn6sAosI6) <http://piesercho.yolasite.com/resources/Adobe-Photoshop-2021-Version-2243-Crack-Full-Version--Product-Key-Full-Free-Download-For-PC.pdf> [http://www.studiofratini.com/wp-content/uploads/2022/07/Adobe\\_Photoshop\\_2021\\_Version\\_2243\\_Nulled\\_\\_\\_With\\_License\\_Key\\_WinMac\\_Latest.pdf](http://www.studiofratini.com/wp-content/uploads/2022/07/Adobe_Photoshop_2021_Version_2243_Nulled___With_License_Key_WinMac_Latest.pdf) [https://www.thestudenttravelhub.com/wp-content/uploads/2022/07/Photoshop\\_2021.pdf](https://www.thestudenttravelhub.com/wp-content/uploads/2022/07/Photoshop_2021.pdf) <https://halalrun.com/wp-content/uploads/2022/07/ferfil.pdf> <http://bucklisto.yolasite.com/resources/Photoshop-2021-Version-2200-Download-Updated.pdf> [https://fathomless-lake-03341.herokuapp.com/Adobe\\_Photoshop\\_2022\\_Version\\_2341.pdf](https://fathomless-lake-03341.herokuapp.com/Adobe_Photoshop_2022_Version_2341.pdf) [https://radiant-oasis-42021.herokuapp.com/Photoshop\\_CC\\_2014.pdf](https://radiant-oasis-42021.herokuapp.com/Photoshop_CC_2014.pdf) [https://www.preppersbrasil.com/wp-content/uploads/2022/07/Photoshop\\_2022\\_\\_Activator\\_WinMac\\_Updated\\_2022.pdf](https://www.preppersbrasil.com/wp-content/uploads/2022/07/Photoshop_2022__Activator_WinMac_Updated_2022.pdf) <https://rabota-ya.ru/wp-content/uploads/2022/07/selenei.pdf> [https://ajkersebok.com/wp-content/uploads/2022/07/Photoshop\\_2020\\_version\\_21\\_Crack\\_Keygen\\_\\_Product\\_Key\\_Full\\_WinMac\\_April2022.pdf](https://ajkersebok.com/wp-content/uploads/2022/07/Photoshop_2020_version_21_Crack_Keygen__Product_Key_Full_WinMac_April2022.pdf) [https://viceeventz.com/wp-content/uploads/2022/07/Adobe\\_Photoshop\\_2021\\_Version\\_225.pdf](https://viceeventz.com/wp-content/uploads/2022/07/Adobe_Photoshop_2021_Version_225.pdf) <https://trello.com/c/C4SPKgtC/60-adobe-photoshop-2022-version-230-free-download-mac-win> <https://allsportlms.com/wp-content/uploads/2022/07/broange.pdf>